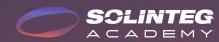

## **SOLINTEG & SOLARMANAGER** INTEGRATION SOLUTION

INTEGRATE SOLAR INTELLIGENTLY

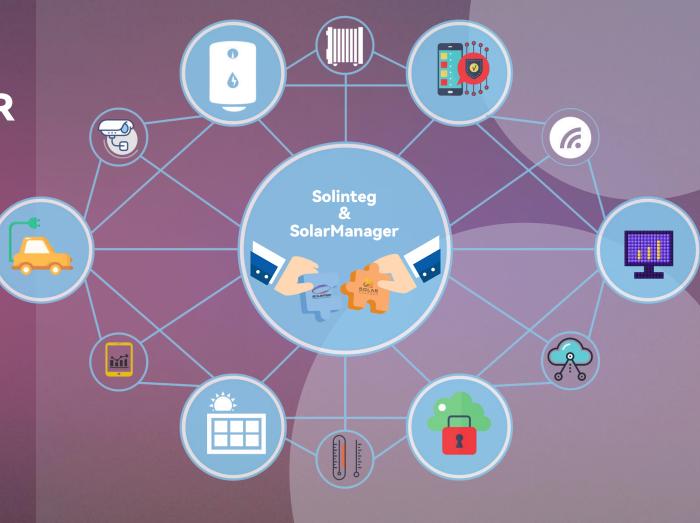

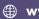

#### **Brief Introduction**

What can we do with the Solarmanager?

With more and more loads connected to your inverter, how to dispatch green power and save more on bills by using more green energy would be a problem. With the integration of Solinteg and SolarManager, we could manage our energy more intelligently and efficiently.

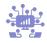

### **Energy Management**

To know your energy generation and consumption more clearly and use them more efficiently.

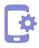

#### **Intelligent Load Management**

To control your smart loads by different factors intelligently and remotely.

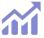

## Self-consumption Optimization

Scheduling the energy intellegently according to the power generation and saving more on the bills.

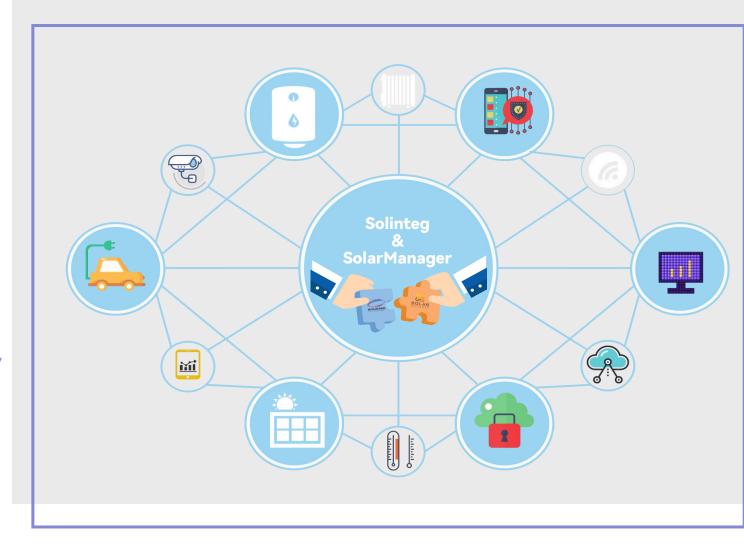

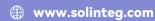

Solinteg & SolarManager Integration Solution

# Connection

### How to wire

Here is a simple wire connection of a residential hybrid system, all the devices needed are as follows:

- A Solinteg MHT inverter
- Battery
- Solar panels
- Router
- SolarManager
- A phone or iPad for APP
- Smart meter
- SG ready heat pump and other loads
- EV charger
- etc.

#### Note:

Please do the installation by a qualified person.

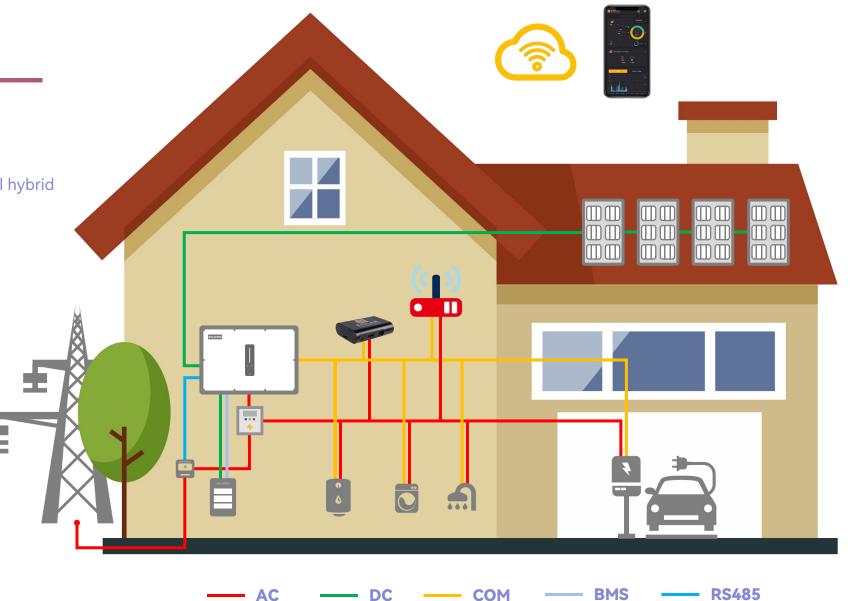

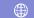

# Connection

### How to wire

Plug in the communication module\*, and connect the inverter and Solarmanager device to the same router. Then add the inverter to your Solarmanager account.

\*: LAN module or LAN port of Duo-Com.

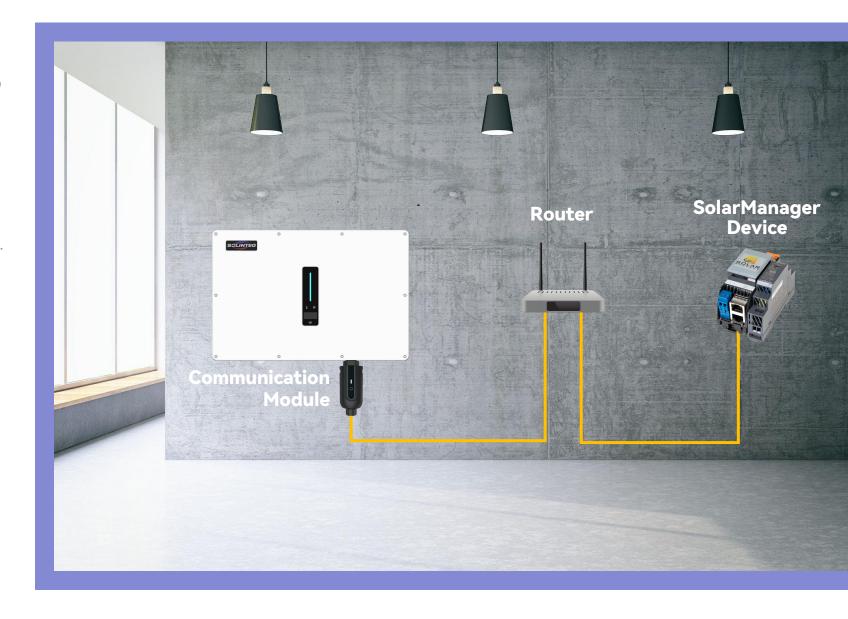

# Configuration

#### Add the inverter

#### Step 1:

Check the wiring of SolarManager device and the inverter, and make sure the firmware of the inverter is V01(22) or above.

#### Step 2:

Create the Solar Manager account. For the new account, please refer to the steps here:

https://www.solarmanager.ch/produkt/installationsanleitung/

#### Step 3:

Add the inverter by the steps as shown on the right.

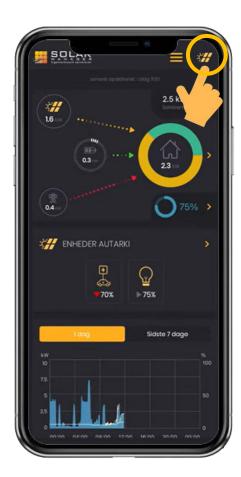

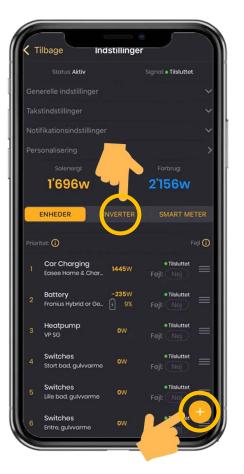

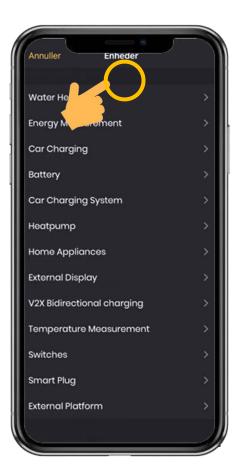

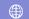

# Compatibility

## **Functions and requirements**

Now all the Solinteg MHT series inverters are compatiable with SolarManager devices. The functions are as shown on the right.

#### Note:

The firmware version of inverter should be V01(22) or higher.

| Series              | Functions                     | SolarManager  | SolarManager Connect |
|---------------------|-------------------------------|---------------|----------------------|
| Solinteg MHT Series | Energy management             | <b>V</b>      | <b>✓</b>             |
|                     | Self-consumption optimization | <b>✓</b>      | <b>✓</b>             |
| <b>1 0</b>          | Energy assistant              | <b>~</b>      | <b>✓</b>             |
| <u>=</u>            | E-mobility                    | <b>✓</b>      | <b>~</b>             |
| Sol                 | LAN port                      | <b>✓</b> (x1) | <b>✓</b> (x2)        |
|                     | RS 485 interface              |               | ✓                    |
|                     | Mounting on top hat rail      |               | ✓                    |

# **Case Study**

#### How does it benefit

#### **Data Checking:**

All the data can be checked on your phone just with a glance.

#### **Priority Setting:**

You can set the consumption priority of the different loads based on your conditions and change it whenever you want.

#### **Intelligent Load Management:**

Control the loads on different factors. For example, start the heat pump when the Battery SOC level is higher on a certain percentage.

#### **Optimization:**

With Solarmanager, the consumption is following with the solar production to maximize energy utilization.

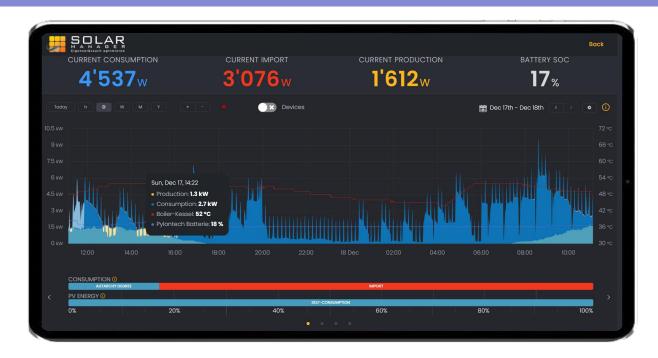

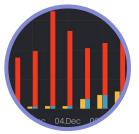

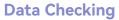

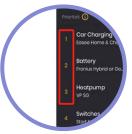

**Priority Setting** 

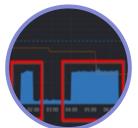

**Load Management** 

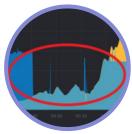

**Optimization** 

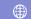

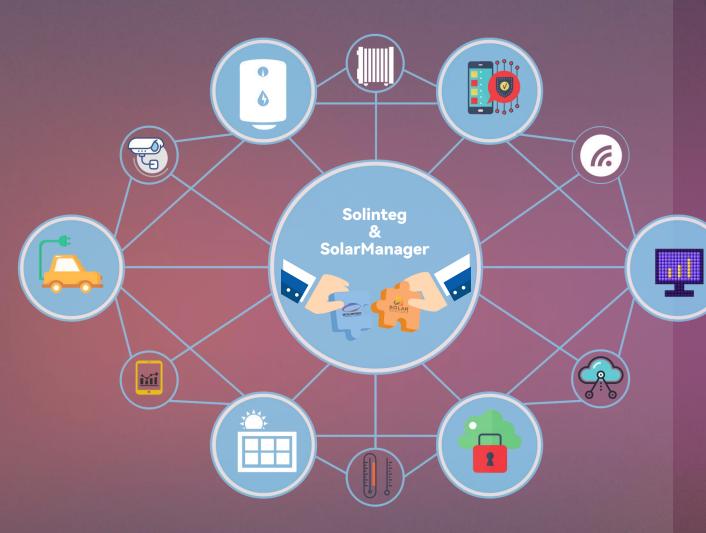

## **END**

Visit Solinteg website to find out more

INTEGRATE SOLAR INTELLIGENTLY

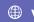